# **Lustre: building a cluster file s ystem for 1,000 node clusters**

### Phil Schwan

**p hil@clu s t erfs.co m http://w w w.clus t e rfs.com**

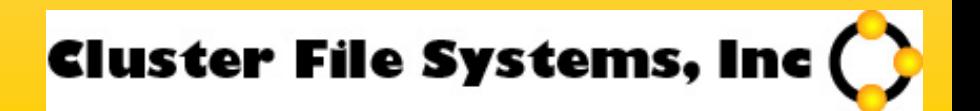

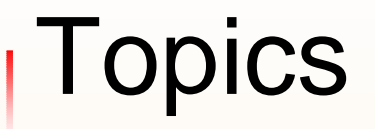

- **. 60-second Lustre introduction**
- **A slice of what went well**
- **. One critical mistake**
- **E** Questions
- Time permitting: on deck for 2003-2004

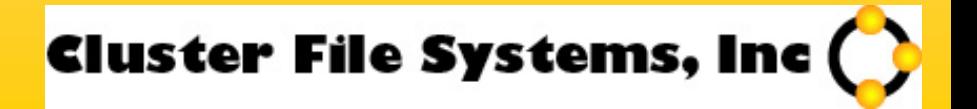

# **(very) Basics**

- **. GPLed cluster file system for Linux** 
	- **Stable on 2.4.x, making rapid progress for 2.6**
- **Aims for POSIX compliance**
- **Layering of object protocols**
- Distributed lock manager
- **Usually separate metadata and file data** servers

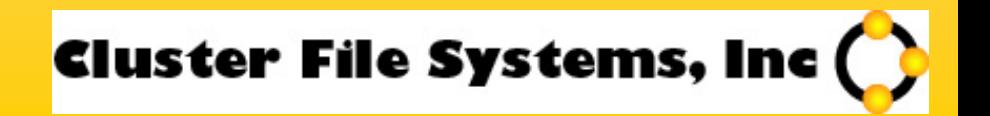

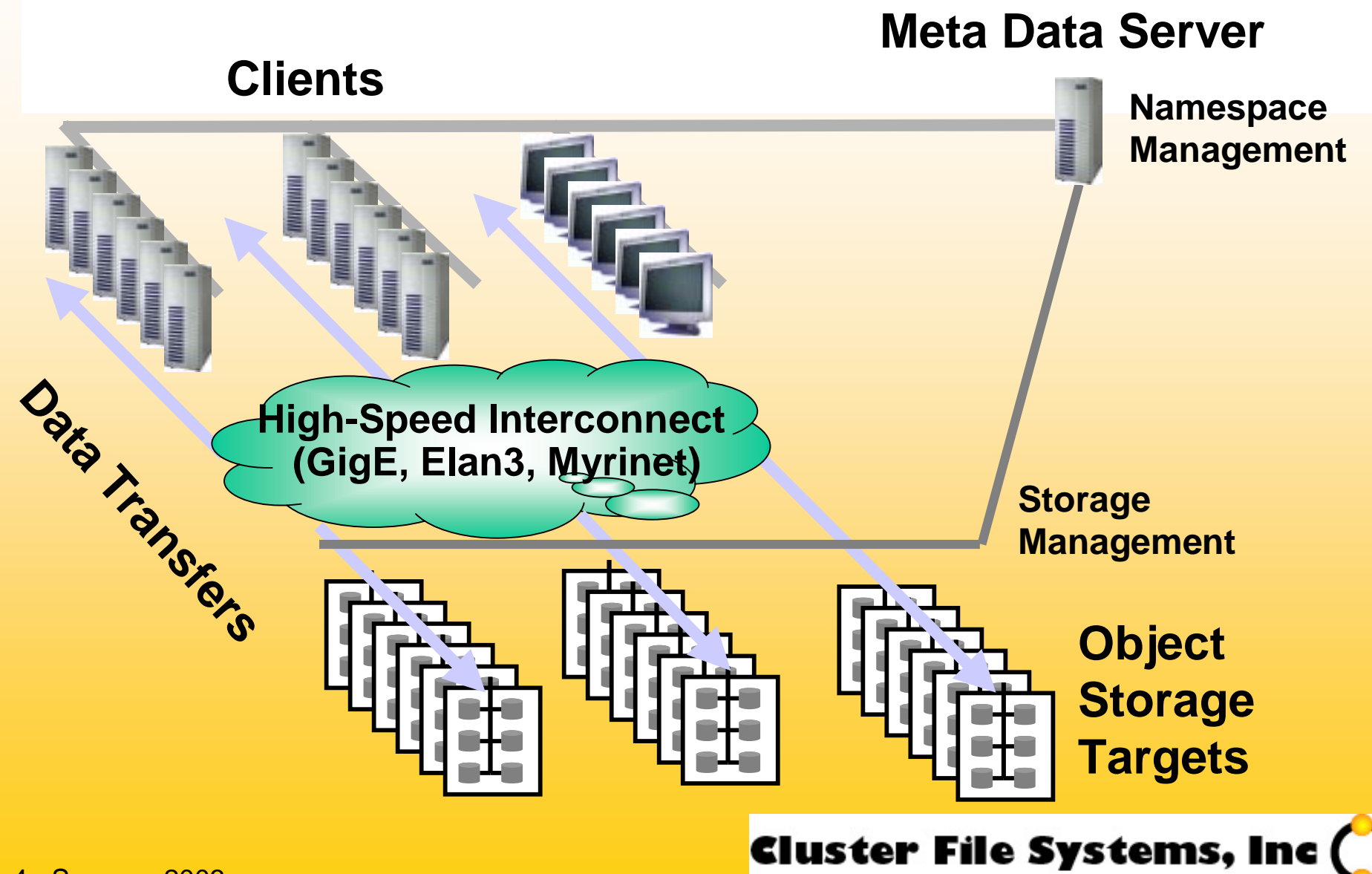

### **What went well**

### Distributed Lock Manager

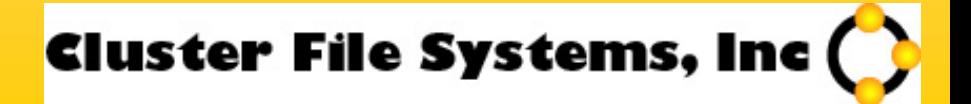

# **Simplicity**

**.** Based on VAX DLM concepts

**Built from scratch** 

- Why not use the IBM DLM?
	- **1/10<sup>th</sup> of the size (4,000 lines of code)**
	- **.** We don't need most complicated features
	- **. We do need different extensions**

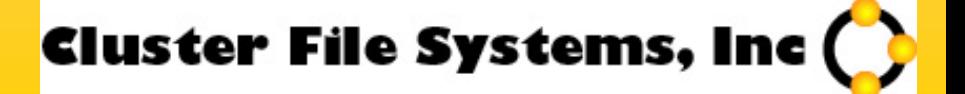

## **DLM extensions**

### ■ Extent locks

- **.** A new lock type, with an extra field
- **. Policy for automatic extent growth**
- **. Common case: one user, one lock**
- **Lots of file systems don't manage this well** 
	- **. One lock per file no concurrency**
	- **. One lock per block/page billions of locks**
	- **Locks? Where?**

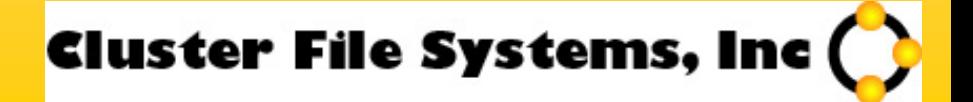

# **DLM extensions part 2**

#### **.** Intent locking

- **. Allows the DLM to make policy decisions**
- **Example 1 Grant a lock in a low-concurrency situation**
- **Perform the operation in a high-concurrency** situation
- More on intent locks coming up

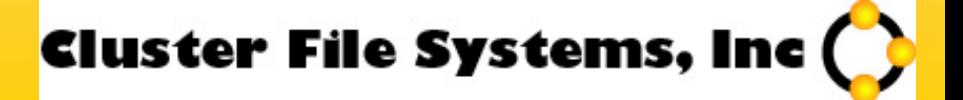

### **What went well**

### Scaling metadata to 1,000 nodes

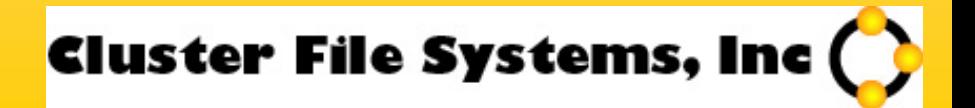

# **Scaling metadata to 1,000 nodes**

- **Consider: 2,000 processes on 1,000 nodes**
- **All create one or more files simultaneously**
- **. In the same directory**

■ This is not contrived—some LLNL science runs do this every hour

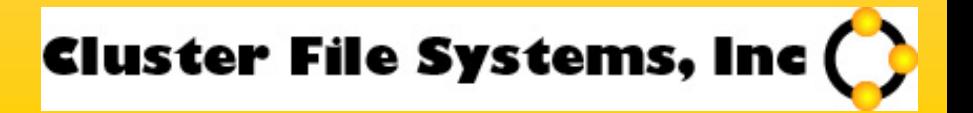

# **Metadata option #1: lock the directory**

- **. Take a write lock on the parent directory**
- **. Check to see if the file exists**
- **. Add the new directory entry**

- **Number 19 and 19 are 10 Ferry efficient for the single-user case**
- Easy to implement: mimics the VFS code
- A complete disaster for our 1,000-node example

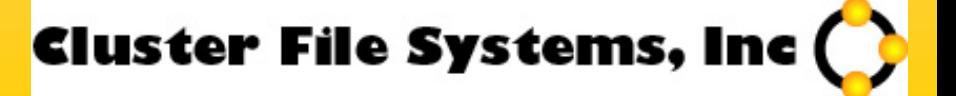

## **Metadata option #2: raw calls**

- **.** ■ Execute operations entirely on the server
- Don't return locks to clients, only a status code

- Avoids lock ping-pong
- **Example Creations can take one RPC**
- **Not very good for the single-user case**

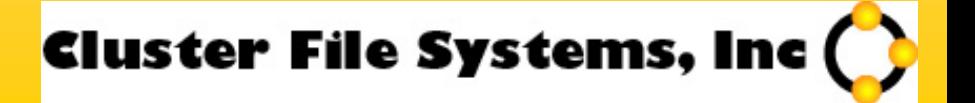

## **What went wrong**

### Metadata Intent Locking

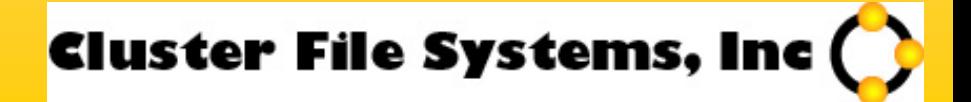

# **Current Linux VFS**

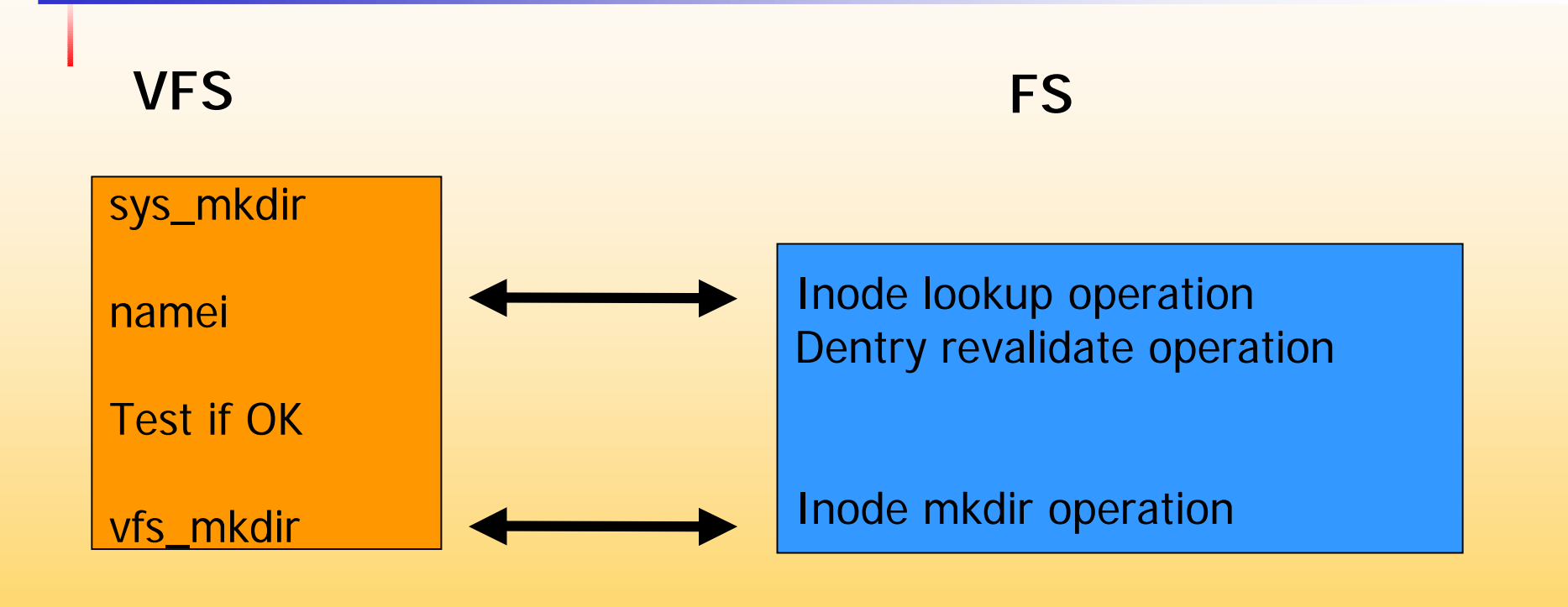

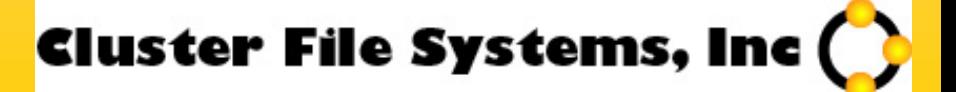

# **We added "intents" to lookups**

### **VFS**

#### sys\_mkdir nameiintent mkdir

Test if OKno: d\_intent\_release

vfs \_ mkdir

d\_intent\_release

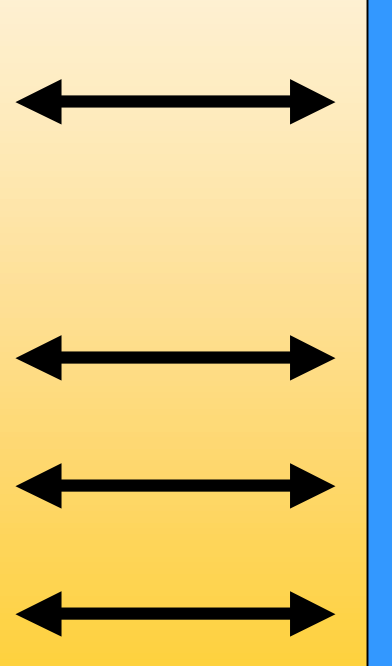

**FS**

Inode lookup operation /or/ Dentry revalidate operation FS arranges for 'mkdir' locks

Release lock

Inode mkdir operation

Release lock

**Cluster File Systems, In** 

# **What's the point?**

- **. VFS code prefers to lock directories** 
	- **. The intent code reorganizes around that**
- **. Not all metadata loads are alike** 
	- **. Locking directories is terrible for concurrent** updates
	- **Server execution is terrible for the common** single-client case

### $\blacksquare$  Intents give the option to the file system

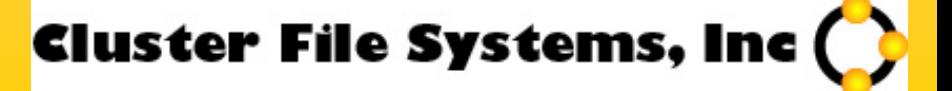

## **Intents gone wrong**

- **.** ■ Juggling too many things
	- **. Needed too many locks to safely use the VFS** code
- **Too many corner cases** 
	- **. Server view of execution must exactly match the** client's view

**There was a simpler solution right around** the corner…

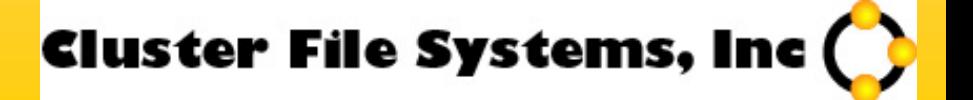

## **Intents become "raw" operations**

**Still gives the lock manager an opportunity to** choose

- **Example 15 Igns 15 Igns** 1.
	- ! Server returns a *write-back lock*
- $\blacksquare$  If contention is high...
	- **Executes for us, sends a return code**
	- **E** Returns no locks at all
	- ! We skip **all** client VFS code

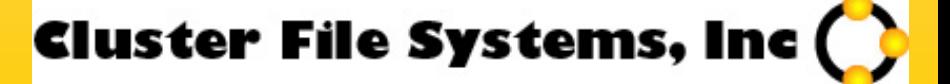

### **What went well**

### Object Protocols

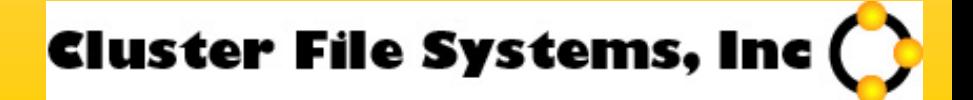

# **Lustre file I/O in brief**

- **. Object protocols were a no-brainer**
- No shared-block file system will scale to 1,000 nodes
	- **. Shared disk much too expensive**
	- **Example 1 Locking for block allocation**
- **Lustre storage targets manage object and** block allocation

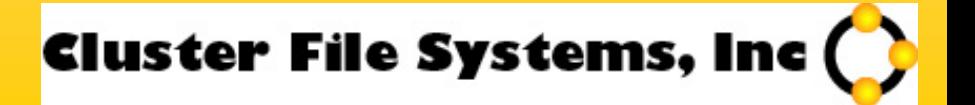

# **Lustre file I/O in brief**

**.** ■ Very simple object-based protocol. For example:

**.** lock(object id, start, end)  $\rightarrow$  returns lock handle **.** write(object id, offset, data, length)

■ unlock(lock handle)

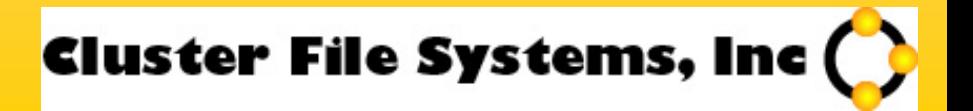

## **Yes, but does it** *work***?**

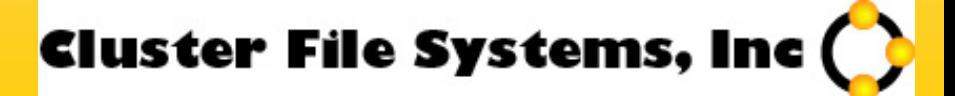

### **What went so-so**

### **Debugging**

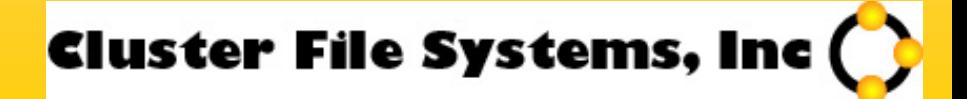

# **Debugging**

**An extensive logging system** 

- **The log output is frequently more than the size of the I/O**
- **Example 18 Full debug is gigabytes for a simple test**
- **Tools to filter and contextualize the logs**
- $\textcolor{red}{\blacksquare}$  Using the logs requires immense understanding

*"also, if you think the stuff in the Matrix about people learning to "read" is lame, then you haven't watched Phil read Lustre debug logs." – Jacob*

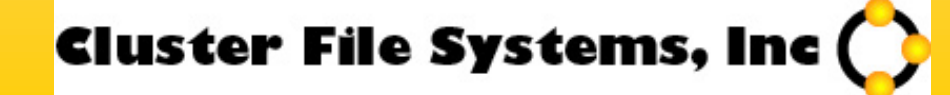

## **Tools**

- **Linus hates them, but we thrive on good** debug tools
- **The first time we write a piece of code, we** test it in UML under GDB
- ! We make extensive use of *mcore*, *netdump*, and *crash* on the real hardware
	- **. Saves more time than I care to count**
- Working on kgdb-over-UDP extension
	- Turns out someone already started

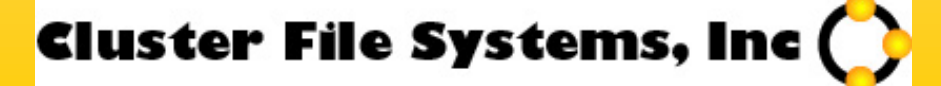

## **Debug issues**

**Bometimes we let our tools slip** 

- **. Improving our tools almost immediately** improves our work
- The tools on ia64 were *terrible* for a long time
- $\blacksquare$  It's not a trivial system
- **It's still a 1,000-node state machine**

### **Overall, we get a B for debugging**

Cluster File Systems, In

## **The real world**

■ 3 of the top 8 supercomputers in the world run Linux. Lustre runs on all 3.

- LLNL MCR: 1,100-node ia32 cluster (#3)
- ! LLNL ALC: 950-node ia32 cluster (#6)
- ! PNNL EMSL: 950-node ia64 cluster (#8)
- Installing in 2003-2004:
	- **NCSA: 1,000 nodes**
	- ! SNL/ASCI Red Storm: 8,000 nodes
	- **LANL Pink: 1,000 nodes**

■ Chosen for ASCI PathForward SGS file system

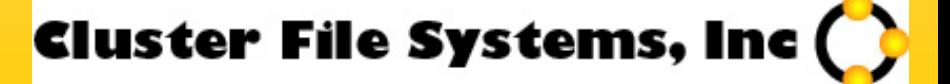